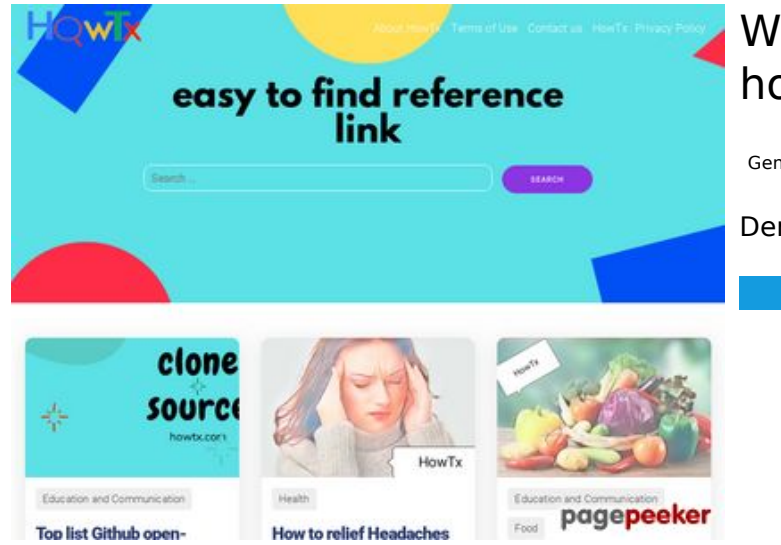

### **Webseiten-Bericht für howtx.com**

Generiert am 18 März 2022 08:32 AM

**Der Wert ist 65/100**

#### **SEO Inhalte**

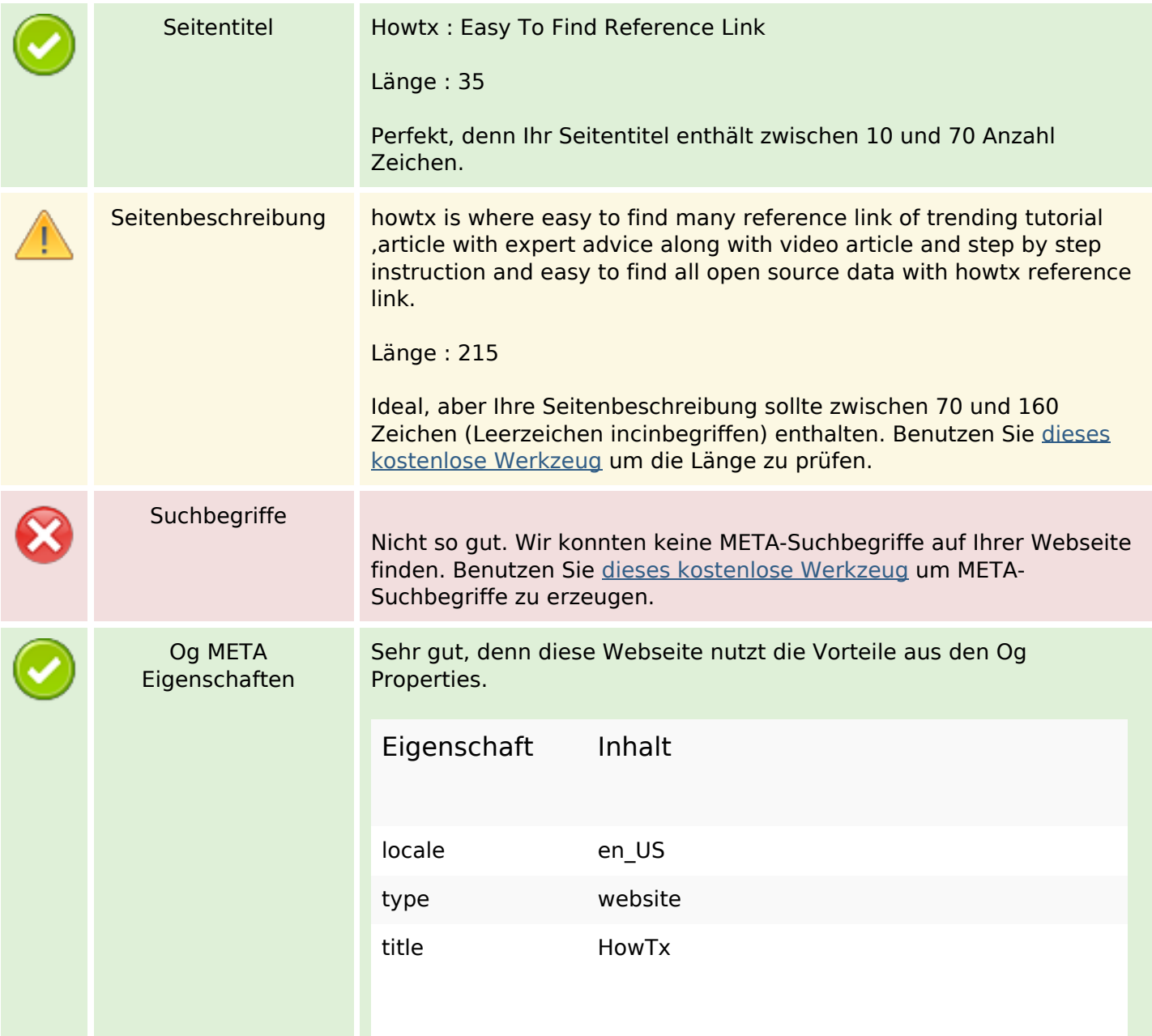

#### **SEO Inhalte**

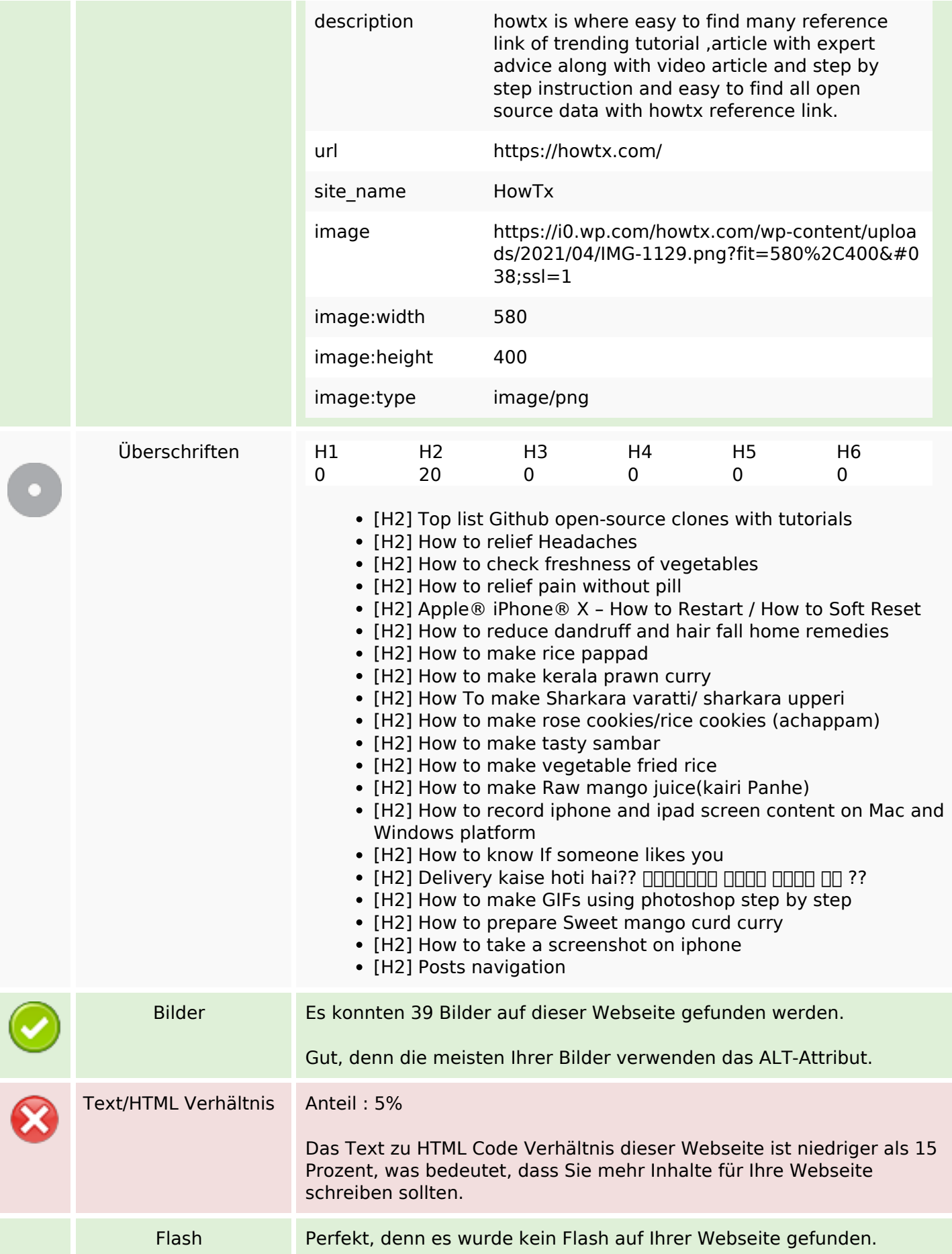

### **SEO Inhalte**

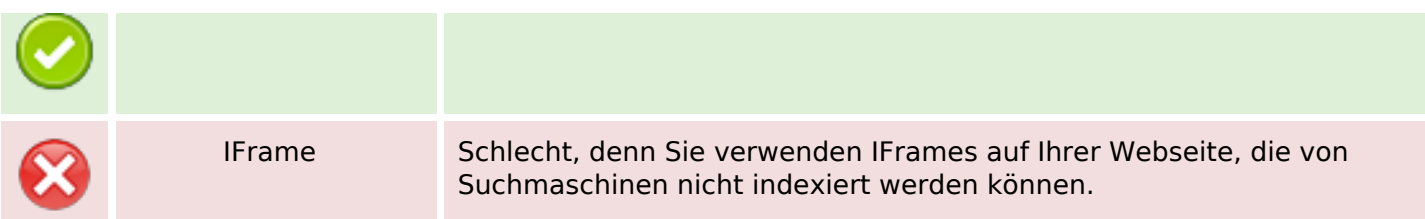

### **SEO Links**

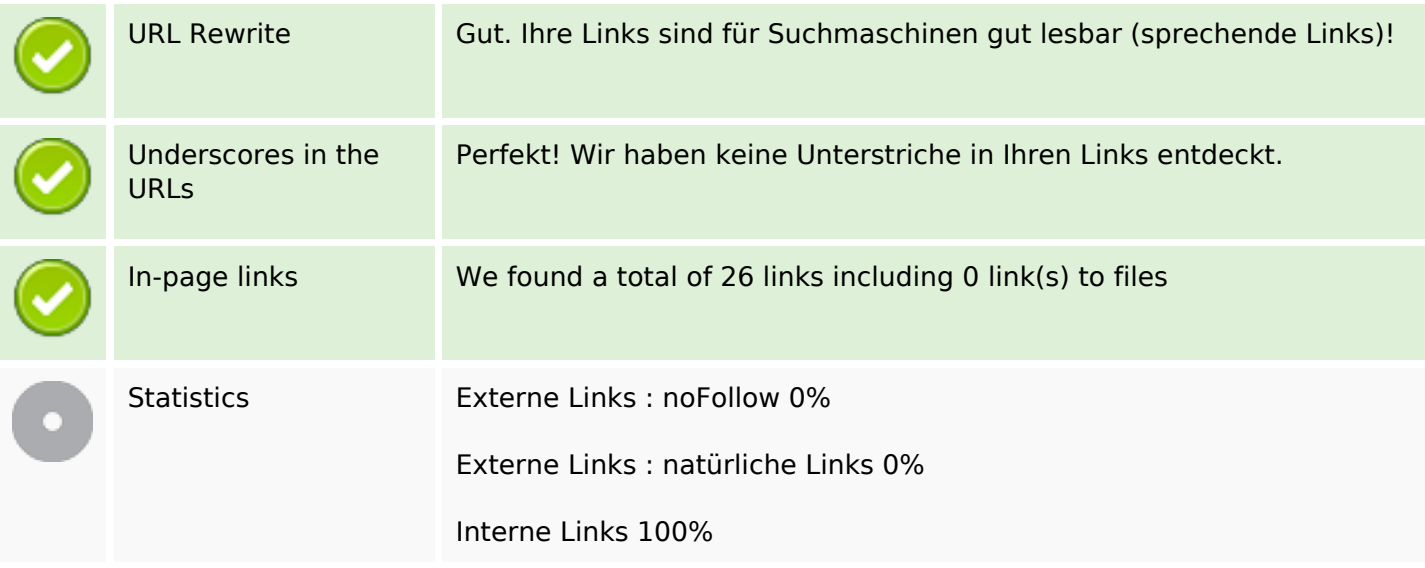

# **In-page links**

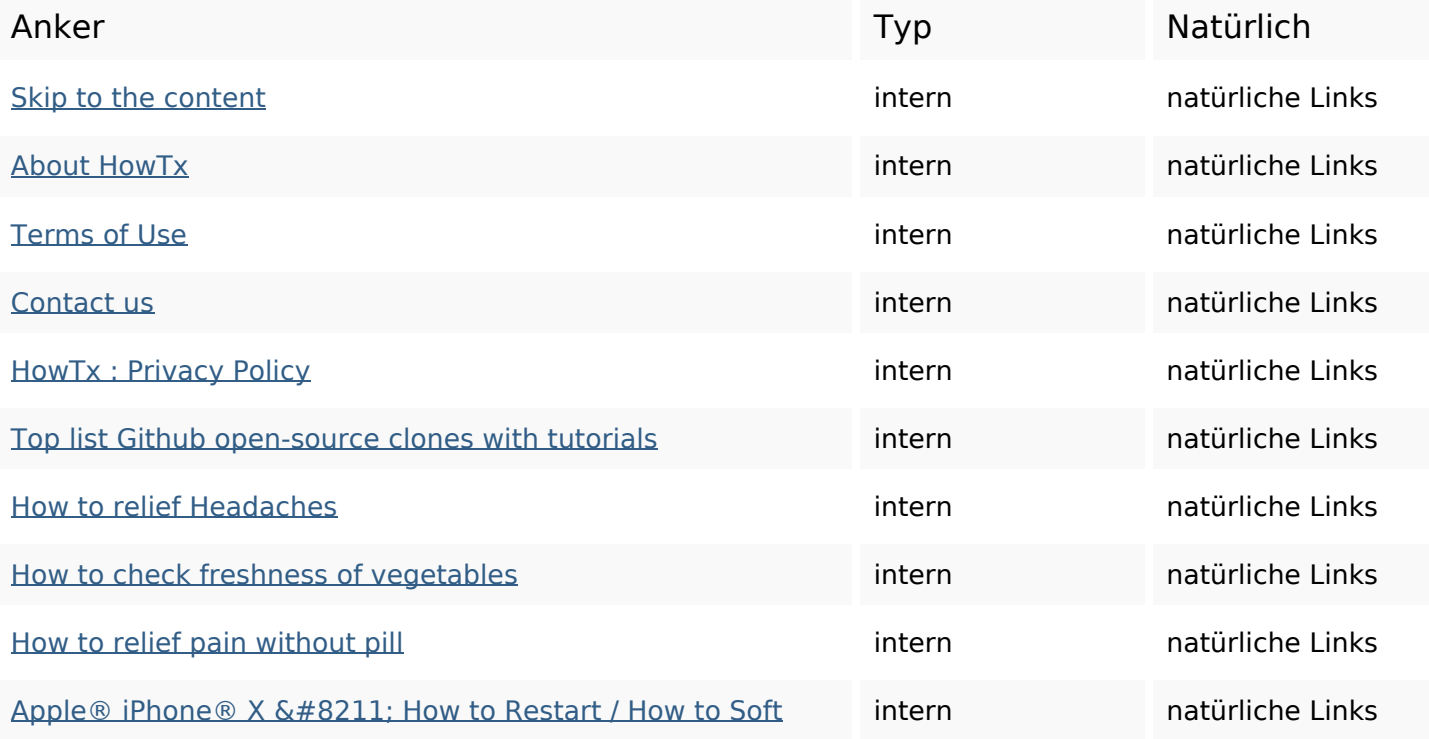

# **[In-page links](https://octopusreview.com/redirect.php?url=https%3A%2F%2Fhowtx.com%2Fapple-iphone-x-how-to-restart-how-to-soft-reset-frozen-unresponsive-screen%2F)**

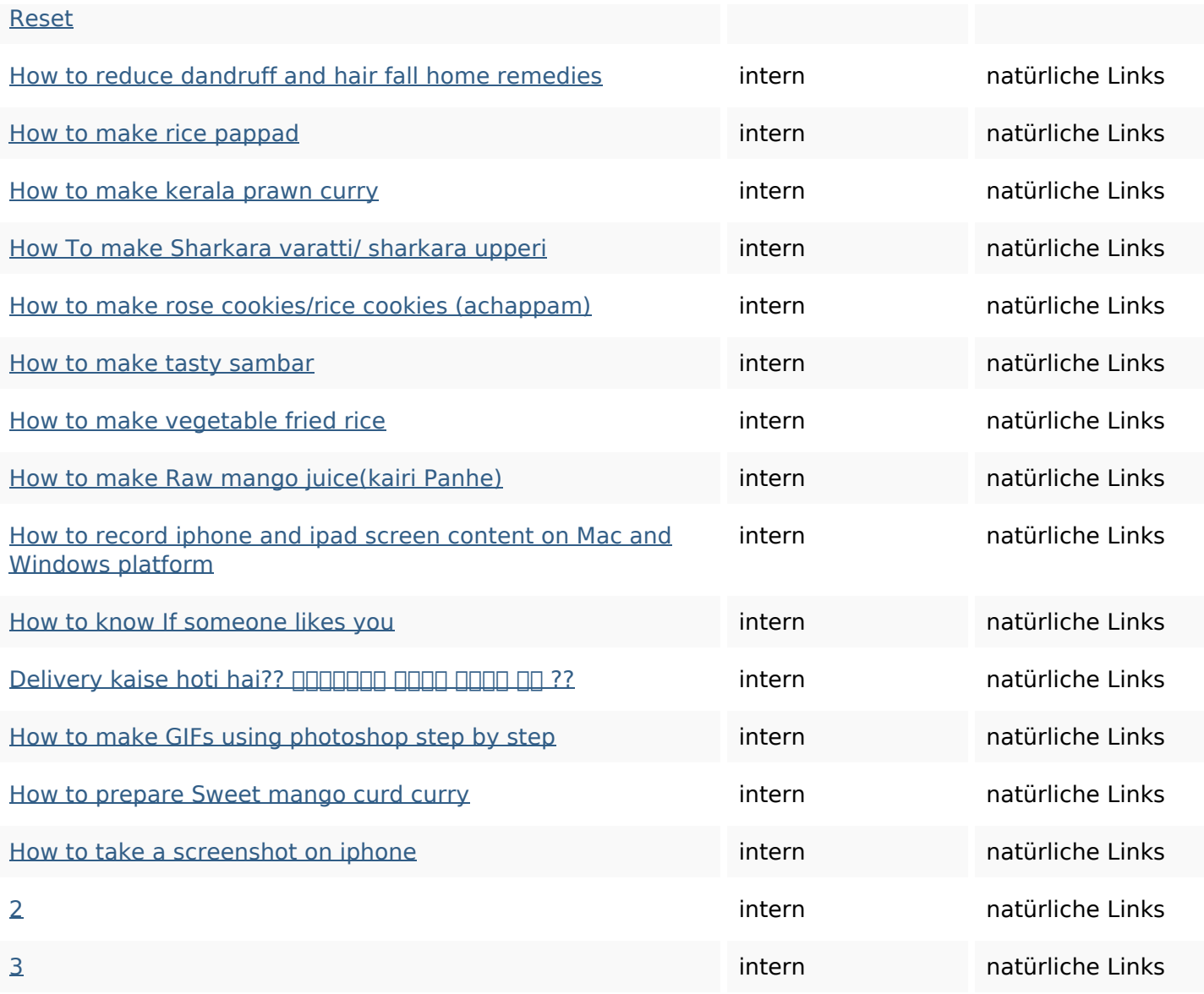

# **SEO Suchbegriffe**

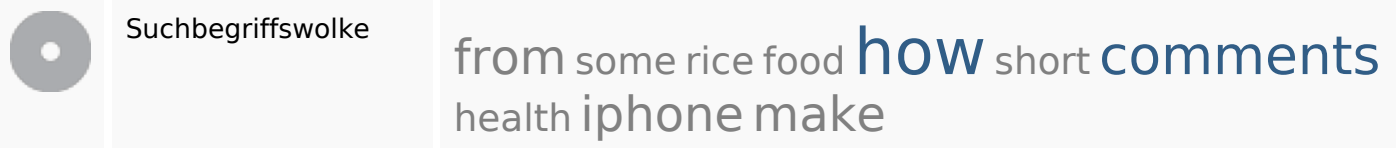

# **Keywords Consistency**

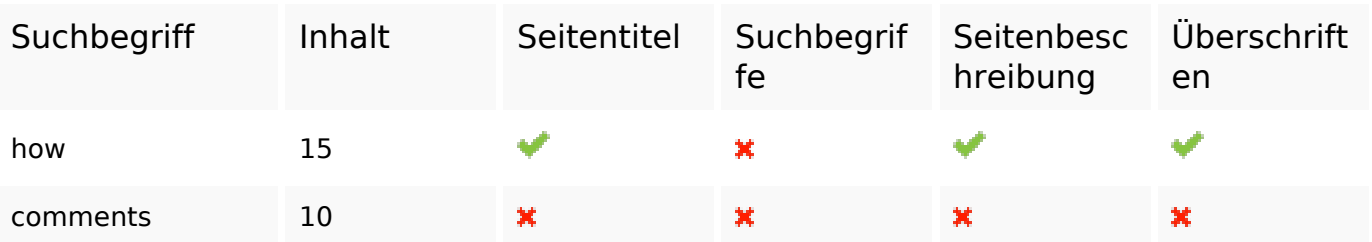

# **Keywords Consistency**

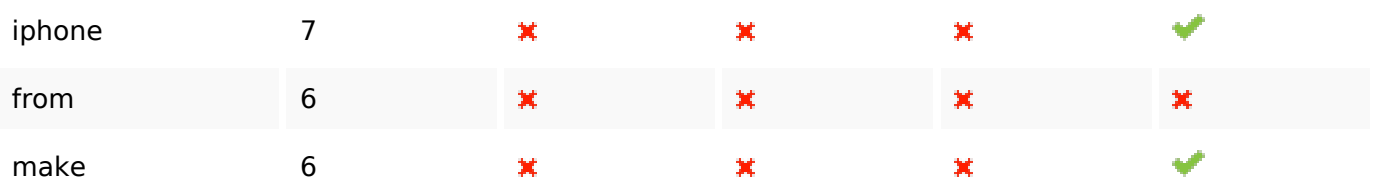

#### **Benutzerfreundlichkeit**

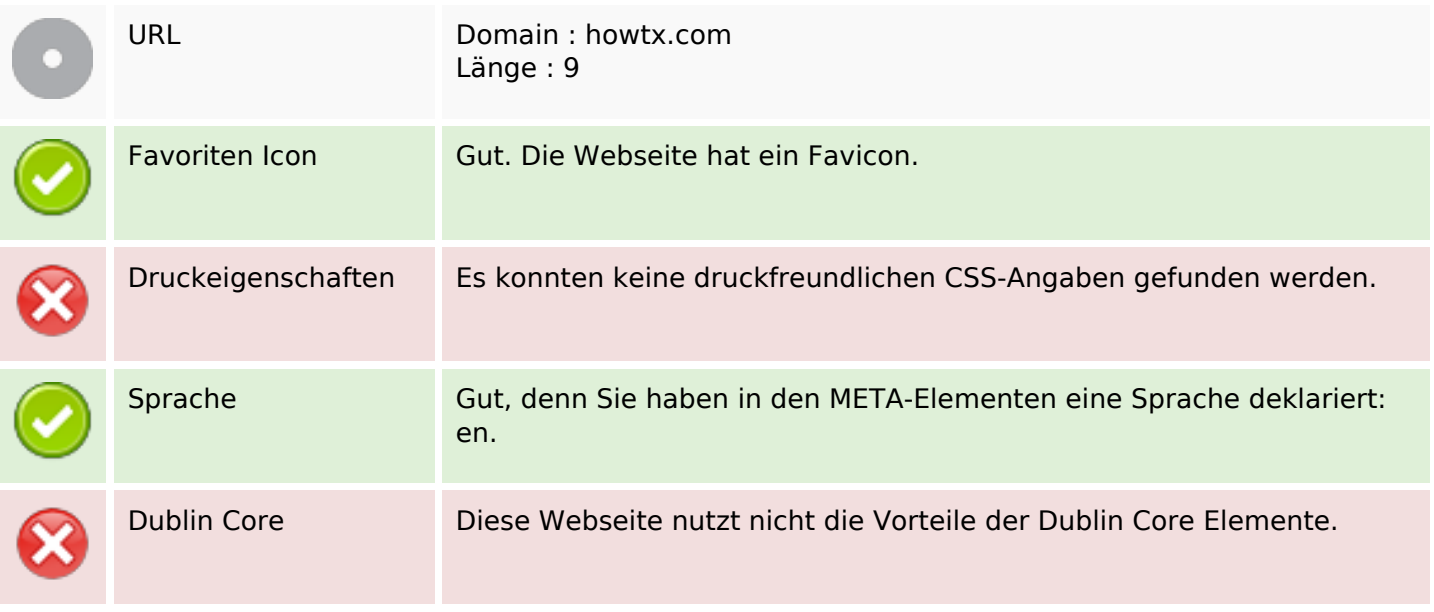

#### **Dokument**

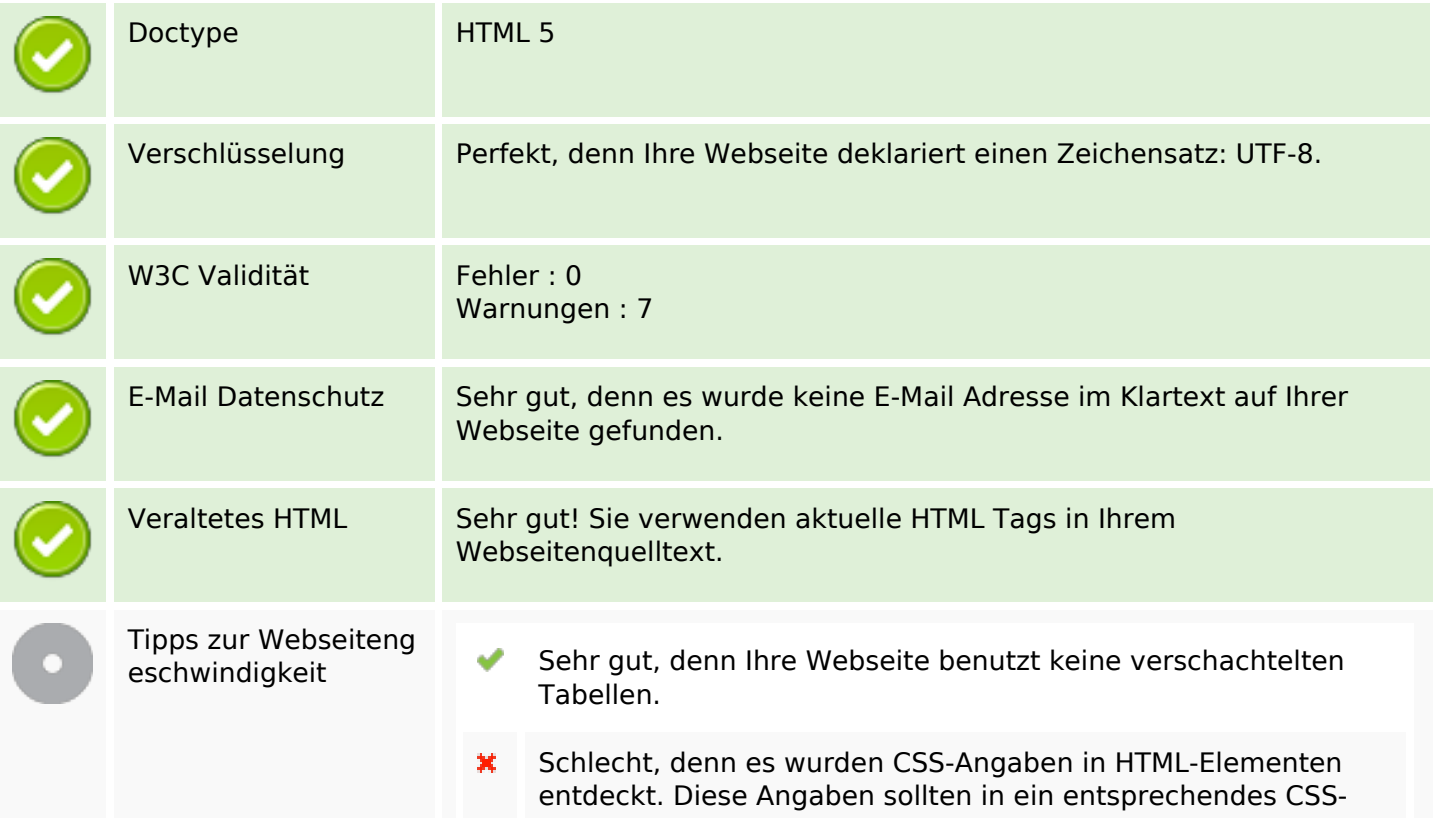

# **Dokument**

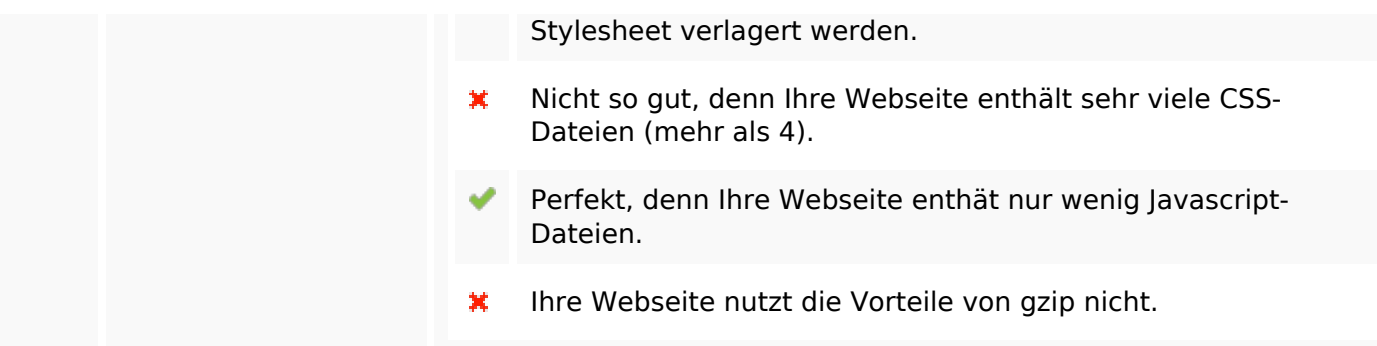

# **Mobile**

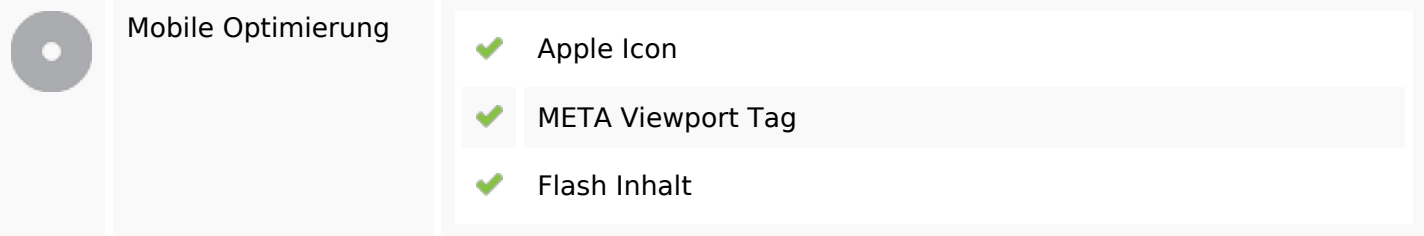

# **Optimierung**

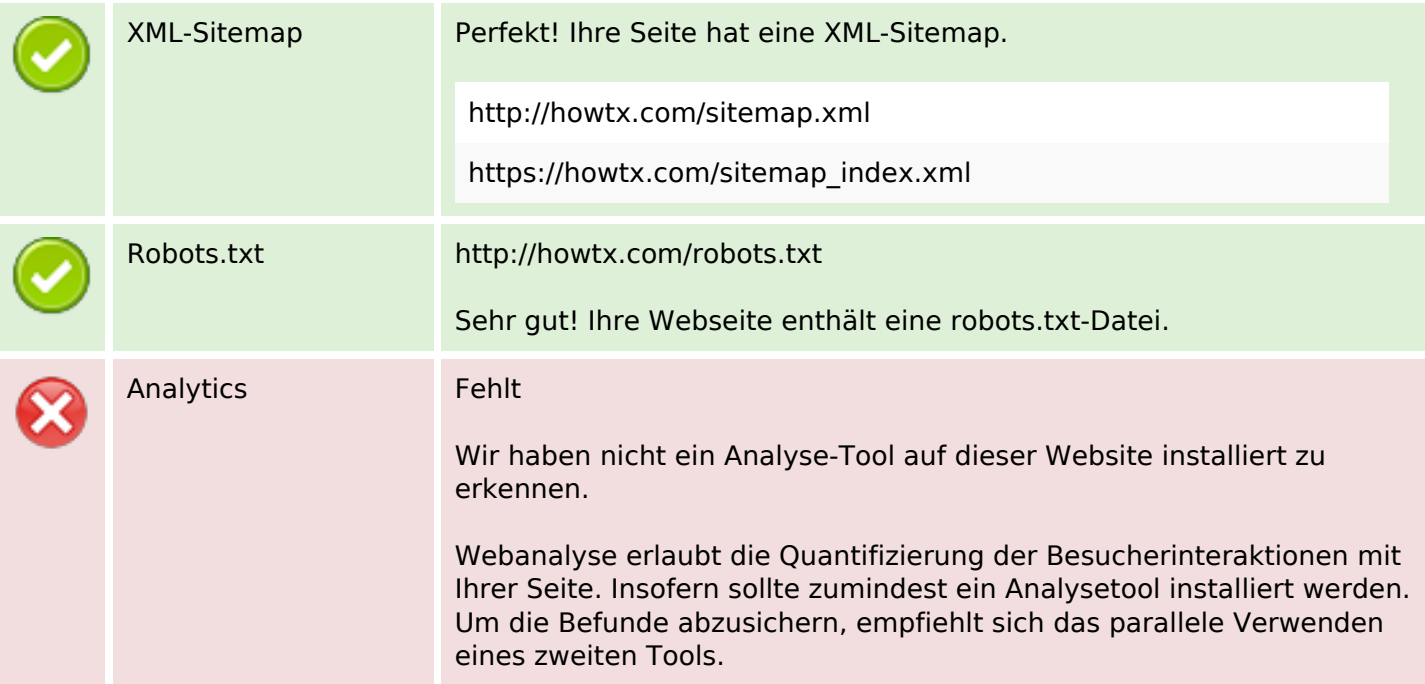